# estat Icmean — Latent class marginal means

| Description          | Menu           | Syntax   | Options |
|----------------------|----------------|----------|---------|
| Remarks and examples | Stored results | Also see |         |

### **Description**

estat 1cmean is for use after gsem but not sem.

estat 1cmean reports a table of the marginal predicted means of each outcome within each latent class.

marginsplot can be used after estat lcmean to plot the marginal predicted means for each class.

#### Menu

Statistics > LCA (latent class analysis) > Class marginal means

## **Syntax**

estat lcmean [ , options ]

| options                   | Description                                                                                                    |
|---------------------------|----------------------------------------------------------------------------------------------------|
| nose post display_options | do not estimate SEs post margins and their VCE as estimation results control column formats, row spacing, and line width |

collect is allowed; see [U] 11.1.10 Prefix commands.

## **Options**

nose suppresses calculation of the VCE and standard errors.

post causes estat 1cmean to behave like a Stata estimation (e-class) command. estat 1cmean posts the vector of estimated margins along with the estimated variance—covariance matrix to e(), so you can treat the estimated margins just as you would results from any other estimation command.

display\_options: vsquish, fvwrap(#), fvwrapon(style), cformat(%fmt), pformat(%fmt),
sformat(%fmt), and nolstretch.

### Remarks and examples

See [SEM] Example 50g, [SEM] Example 53g, and [SEM] Example 54g.

#### Stored results

estat 1cmean stores the following in r():

Scalars

number of observations r(N)

Macros

r(title) title in output

Matrices

r(b)estimates

r(V) variance-covariance matrix of the estimates

matrix containing the margins with their standard errors, test statistics, p-values, and conr(table)

fidence intervals

estat 1cmean with the post option also stores the following in e():

Scalars

e(N)number of observations

Macros

e(title) title in output

e(properties) b V

Matrices

e(b) estimates

e(V) variance-covariance matrix of the estimates

#### Also see

[SEM] gsem — Generalized structural equation model estimation command

[SEM] **gsem postestimation** — Postestimation tools for gsem

[SEM] Example 50g — Latent class model

[SEM] Example 53g — Finite mixture Poisson regression

[SEM] Example 54g — Finite mixture Poisson regression, multiple responses

Stata, Stata Press, Mata, NetCourse, and NetCourseNow are registered trademarks of StataCorp LLC. Stata and Stata Press are registered trademarks with the World Intellectual Property Organization of the United Nations. StataNow is a trademark of StataCorp LLC. Other brand and product names are registered trademarks or trademarks of their respective companies. Copyright © 1985-2025 StataCorp LLC, College Station, TX, USA. All rights reserved.

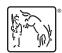